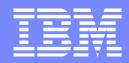

Software Group | Enterprise Networking Solutions

## z/OS Communications Server Network Security Overview

### **SHARE Session 12846**

Lin Overby overbylh@us.ibm.com

February 4, 2013

z/OS Communications Server

© 2013 IBM Corporation

### **Trademarks and Notices**

#### The following terms are trademarks or registered trademarks of International Business Machines Corporation in the United States or other countries or both:

- Advanced Peer-to-Peer
- Networking®
- AIX®
- alphaWorks®
- AnvNet®
- AS/400®
- BladeCenter®
- Candle®
- CICS®
- DataPower®
- DB2 Connect
- DB2®
- DRDA®
- e-business on demand®
- e-business (logo)
- e business(logo)®
- ESCON®
- FICON®

 GDPS® Geographically Dispersed

GDDM®

- Parallel Sysplex
- HiperSockets HPR Channel Connectivity
- HyperSwap
- i5/OS (logo) • i5/OS®
- - IBM eServer IBM (logo)®
  - IBM®

  - IBM zEnterprise<sup>™</sup> System
  - IMS InfiniBand®

  - IP PrintWay
- IPDS
  - iSeries
  - LANDP®

- Language Environment®
- MQSeries®
- MVS
- NetView®
- OMEGAMON®
- Open Power
- OpenPower
- Operating System/2®
- Operating System/400®
- OS/2®
- OS/390®
- OS/400®
- Parallel Sysplex®
- POWER®
- POWER7®
- PowerVM
- PR/SM
- pSeries®
- RACF®

- Rational Suite®
- Rational®
- Redbooks
- · Redbooks (logo)
- Sysplex Timer®
- System i5 •
- System p5
- System x®
- System z® .
- System z9®
- System z10
- Tivoli (logo)®
- Tivoli®
- VTAM®
- WebSphere®
- xSeries®
- z9®
- z10 BC
- z10 EC

\* All other products may be trademarks or registered trademarks of their respective companies.

zEnterprise

z/Architecture

zSeries®

• z/OS®

z/VM®

z/VSE

- The following terms are trademarks or registered trademarks of International Business Machines Corporation in the United States or other countries or both:
- Adobe, the Adobe logo, PostScript, and the PostScript logo are either registered trademarks or trademarks of Adobe Systems Incorporated in the United States, and/or other countries.
- Cell Broadband Engine is a trademark of Sony Computer Entertainment, Inc. in the United States, other countries, or both and is used under license there from.
- Java and all Java-based trademarks are trademarks of Sun Microsystems, Inc. in the United States, other countries, or both.
- Microsoft, Windows, Windows NT, and the Windows logo are trademarks of Microsoft Corporation in the United States, other countries, or both.
- InfiniBand is a trademark and service mark of the InfiniBand Trade Association.
- Intel, Intel logo, Intel Inside, Intel Inside logo, Intel Centrino, Intel Centrino logo, Celeron, Intel Xeon, Intel SpeedStep, Itanium, and Pentium are trademarks or registered trademarks of Intel Corporation or its subsidiaries in the United States and other countries.
- UNIX is a registered trademark of The Open Group in the United States and other countries.
- Linux is a registered trademark of Linus Torvalds in the United States, other countries, or both.
- ITIL is a registered trademark, and a registered community trademark of the Office of Government Commerce, and is registered in the U.S. Patent and Trademark Office.
- IT Infrastructure Library is a registered trademark of the Central Computer and Telecommunications Agency, which is now part of the Office of Government Commerce.

#### Notes:

- Performance is in Internal Throughput Rate (ITR) ratio based on measurements and projections using standard IBM benchmarks in a controlled environment. The actual throughput that any user will experience will vary depending upon considerations such as the amount of multiprogramming in the user's job stream, the I/O configuration, the storage configuration, and the workload processed. Therefore, no assurance can be given that an individual user will achieve throughput improvements equivalent to the performance ratios stated here.
- IBM hardware products are manufactured from new parts, or new and serviceable used parts. Regardless, our warranty terms apply.
- All customer examples cited or described in this presentation are presented as illustrations of the manner in which some customers have used IBM products and the results they may have achieved. Actual environmental costs and performance characteristics will vary depending on individual customer configurations and conditions.
- This publication was produced in the United States. IBM may not offer the products, services or features discussed in this document in other countries, and the information may be subject to change without notice. Consult your local IBM business contact for information on the product or services available in your area.
- All statements regarding IBM's future direction and intent are subject to change or withdrawal without notice, and represent goals and objectives only.
- Information about non-IBM products is obtained from the manufacturers of those products or their published announcements. IBM has not tested those products and cannot confirm the performance, compatibility, or any other claims related to non-IBM products. Questions on the capabilities of non-IBM products should be addressed to the suppliers of those products.
- Prices subject to change without notice. Contact your IBM representative or Business Partner for the most current pricing in your geography.

Refer to www.ibm.com/legal/us for further legal information.

### Agenda

### z/OS Communications Server Network Security

- Overview
  - ► Roles and objectives
  - Deployment trends and requirements
- Policy-based Network Security
  - ► IP security (IP packet filtering and IPSec)
  - ► Application Transparent TLS
  - ► Intrusion Detection Services
- Configuring Policy-based Network Security
  - ► Configuration Assistant for z/OS Communications Server
  - ► Policy-based Network Security Componentry
- Enterprise-wide Security Roles
  - ► Centralized Policy Agent
  - ► Network Security Services
- Wrap up

### Agenda

### z/OS Communications Server Network Security

- Overview
  - ► Roles and objectives
  - ► Deployment trends and requirements
- Policy-based Network Security
  - ► IP security (IP packet filtering and IPSec)
  - ► Application Transparent TLS
  - ► Intrusion Detection Services
- Configuring Policy-based Network Security
  - Configuration Assistant for z/OS Communications Server
  - Policy-based Network Security Componentry
- Enterprise-wide Security Roles
  - ► Centralized Policy Agent
  - ► Network Security Services

### Wrap up

# z/OS Communications Server Security Roles and Objectives

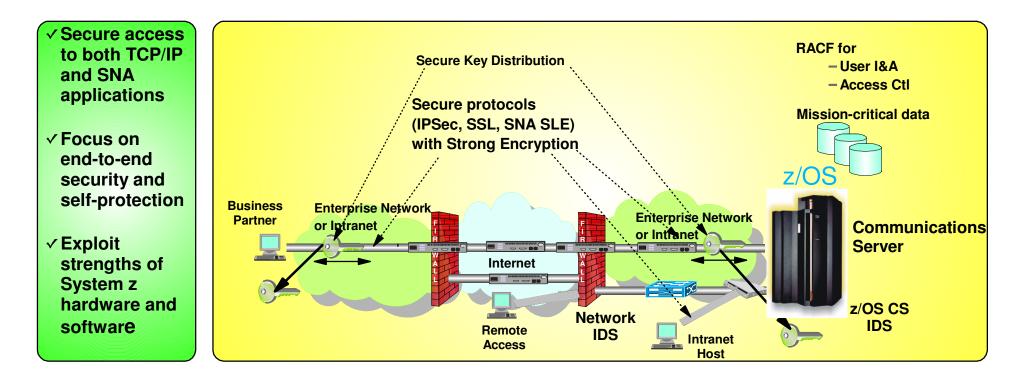

#### Protect data and other resources on the system <u>from</u> the network

#### - System availability

- Protect system against unwanted access and denial of service attacks from network
- Identification and authentication
  - Verify identity of users

#### - Access control

 Protect data and other system resources from unauthorized access

- Protect data <u>in</u> the network using cryptographic security protocols
  - Data endpoint authentication
    - Verify who the endpoint claims to be
  - Data origin authentication
    - Verify that data was originated by claimed sender
  - Message integrity
    - Verify contents were unchanged in transit
  - Data privacy
    - Conceals cleartext using encryption

# **Deployment Trends and Requirements**

Self-protection will increase in importance and will evolve into the last layer deployed in a total defense in depth strategy. The server (and client) will become the "new perimeter" as more security function is pushed into the endpoints, either because more security is required or because the endpoint is the only place the function can be performed.

- More "defense in depth" deployments
  - ► Security no longer perimeter based
  - ► Server is last layer in defense in depth
- Driven by regulatory compliance and more stringent IT security policies
  - ► Many new industry and government standards (PCI DSS, HIPAA, SOX, etc.)
  - Driving many enterprises to adopt new security practices
  - ► Data privacy is a common theme drives end-to-end network crypto
- Increasing adoption of network security in servers
  - Seeing increasing deployment of both IPSec and TLS on z/OS
  - "Self-protect" features such as IP packet filtering ("personal firewall" on server), IDS
- Focus on minimizing security deployment costs
  - ► Application transparent network security reduces application costs
  - Policy-based network security reduces deployment costs
  - ► GUI-based policy administration for ease of use

### **Protocol Stack View of TCP/IP Security Functions**

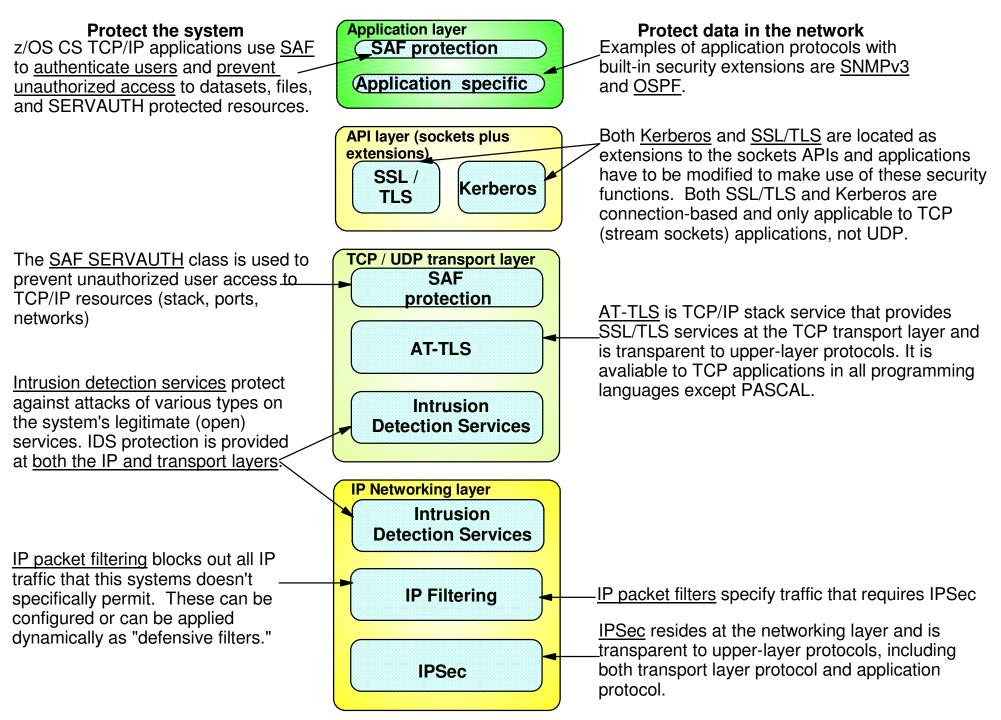

## Agenda

z/OS Communications Server Network Security

- Overview
  - ► Roles and objectives
  - Deployment trends and requirements
- Policy-based Network Security
  - ► IP security (IP packet filtering and IPSec)
  - ► Application Transparent TLS
  - ► Intrusion Detection Services
- Configuring Policy-based Network Security
  - Configuration Assistant for z/OS Communications Server
  - Policy-based Network Security Componentry
- Enterprise-wide Security Roles
  - ► Centralized Policy Agent
  - ► Network Security Services

### Wrap up

### **Policy-based Network Security Overview**

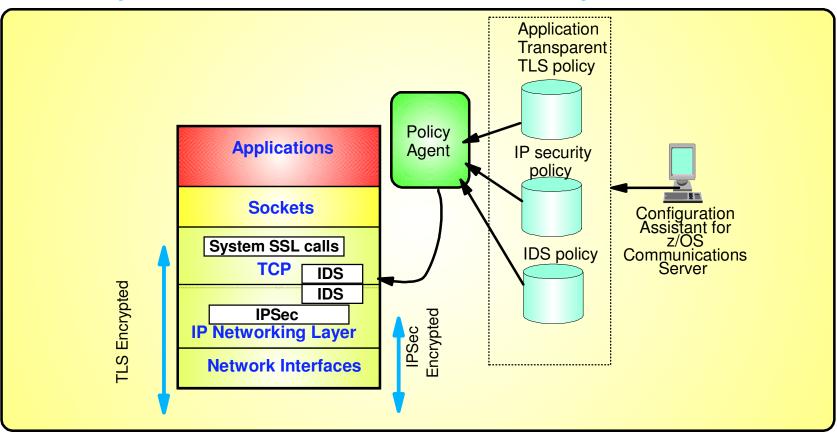

- Policy-driven using Communications Server Policy Agent
  - ► Configuration for each TCP/IP stack defines security requirements
- Network security without requiring application changes
  - Security services provided by the TCP/IP stack
    - AT-TLS, IP security, IDS
- Configure AT-TLS, IP security, IDS policy with a single, consistent administrative interface using Configuration Assistant for z/OS Communications Server
  - ► Focus on what traffic to protect and how to protect
  - ► Less focus on low level details, though available on expert panels

## z/OS Communications Server Network Security

## **IP Security**

-IP packet filtering

### -IPSec

# z/OS IP Security Support

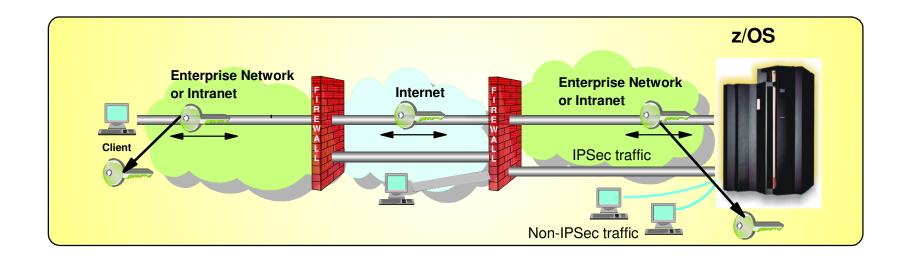

A complete IP packet filtering, IPSec and Internet Key Exchange (IKE) solution built into z/OS Communications Server

- Protects the system from the network
  - ► IP filtering controls which packets enter the system
- Protects against data leakage from the system
  - ► IP filtering controls which packets can leave the system
- Cryptographically protects data in the network
  - Manual IPSec for statically defined security associations
  - Dynamic negotiation of IPSec security associations through IKE
- Filter directed logging of IP security actions to syslogd

### z/OS Communications Server IP Security Features

#### Supports many configurations

- Optimized for role as endpoint (host), but also support routed traffic (gateway)
- IPSec NAT Traversal support (address translation and port translation)
- ► IPv4 and IPv6 support

#### Policy-based

- Configuration Assistant GUI for both new and expert users
- Direct file edit into local configuration file

#### Cryptographic algorithms

- RSA signature-based authentication
- ECDSA signature-based authentication
- HMAC-SHA-1, HMAC-MD5 authentication
- ► HMAC-SHA-2, AES-XCBC, AES-GMAC authentication
- ► AES-CBC, 3DES and DES encryption
- ► AES-GCM (128- and 256-bit) encryption
- Uses cryptographic hardware if available for most algorithms
- ► FIPS 140 mode

#### zIIP Assisted IPSec

Moves most IPSec processing from general purpose processors to zIIPs

#### IP Security Monitoring Interface

IBM Tivoli OMEGAMON XE for Mainframe Networks uses this interface

#### Support for latest IPSec RFCs

- ► RFCs 4301-4305, 4307-4308
- ► RFC 4306 (IKEv2)

#### z/OS CommServer V1R12 successfully completed USGv6 interoperability testing including the IPSec, IKE, and ESP test suites

http://www.iol.unh.edu/services/testing/ipv6/usgv6tested.php

See session 12773 for more information

## **Basics of IP Packet Filtering**

IP packet filtering used to control:

#### **Traffic being routed**

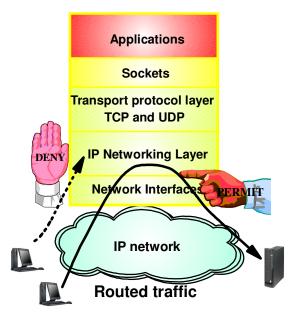

Access at source / destination host

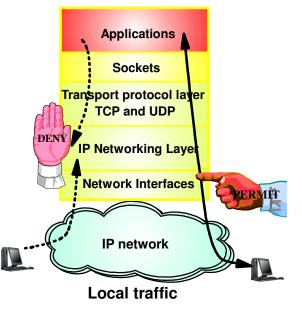

- Filter rules defined to match on inbound and outbound packets based on:
  - ► packet information
  - ► network attributes
  - ►time

#### Possible actions

- ► Permit
- ► Deny
- ► Permit with manual IPSec
- ► Permit with dynamic IPSec
- Log (in combination with other actions)

## **IP Filtering Processing Overview**

#### 1. Inbound or outbound IP packet arrives

2. Consult set of filter rules in a filter rule table - Security Policy Database (SPD)
 ▶ Rules have conditions and actions

#### 3. Apply action of matching rule to packet

- ► Deny
- ► Permit
- Permit with additional processing applied

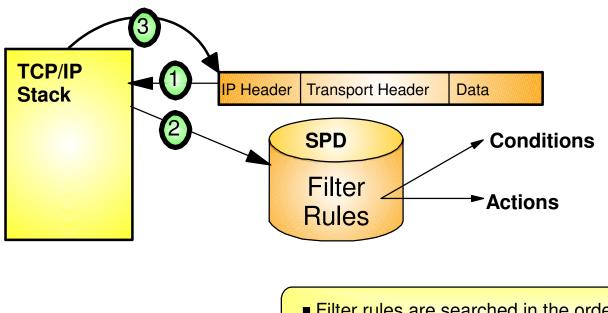

- Filter rules are searched in the order they were configured
- Each rule is inspected, from top to bottom, for a match
- If a match is found, the search ends and the action is performed

# **Filtering Conditions**

| Criteria               | Description                                                                                                    |  |
|------------------------|----------------------------------------------------------------------------------------------------|--|
| From packet            |                                                                                                    |  |
| Source address         | Source IP address in IP header of packet                                                                                                    |  |
| Destination address    | Destination IP address in IP header of packet                                                                                                    |  |
| Protocol               | Protocol in the IP header of packet (TCP, UDP, OSPF, etc.)                                                                                                    |  |
| Source port            | For TCP and UDP, the source port in the transport header of packet                                                                                                    |  |
| Destination port       | For TCP and UDP, the destination port in the transport header of packet                                                                                                    |  |
| ICMP type and code     | For ICMP, type and code in the ICMP header of packet                                                                                                    |  |
| OSPF type              | For OSPF, type located in the OSPF header of packet                                                                                                    |  |
| IPv6 Mobility type     | For traffic with IPv6 mobility headers, MIPv6 type in header of packet.                                                                                                    |  |
| Fragments Only         | Matches fragmented packets only (applicable to routed traffic only)                                                                                                    |  |
| Network attributes     |                                                                                                    |  |
| Direction              | Direction of packet.                                                                                                    |  |
| Routing                | Packet is local if source or destination IP address exists on local host, otherwise it is routed                                                                                                    |  |
| Link security class    | A virtual class that allow you to group interfaces with similar security requirements. Non-VIPA addresses can be assigned a security class. Packets inherit the security class of the interface over which packet is sent/received. |  |
| Time condition         |                                                                                                    |  |
| Time, Day, Week, Month | Indicates when filter rule is active                                                                                                    |  |

# **IPSec Protocol Overview**

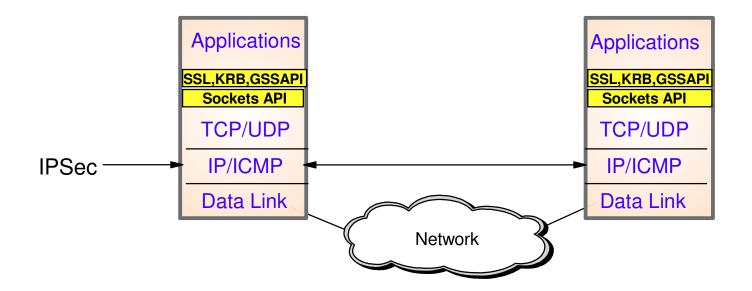

- Open network layer security protocol defined by IETF
- Provides authentication, integrity, and data privacy
  - ► IPSec security protocols
    - Authentication Header (AH) provides data authentication / integrity
    - Encapsulating Security Protocol (ESP) provides data privacy with optional authentication/integrity
- Implemented at IP layer
  - ► Requires no application change
  - Secures traffic between any two IP resources
    - Security Associations (SA)
- Management of crypto keys and security associations can be
  - ► manual
  - automated via key management protocol (Internet Key Exchange (IKE))

## **IPSec Scenarios and z/OS Roles**

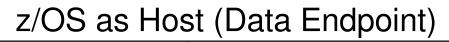

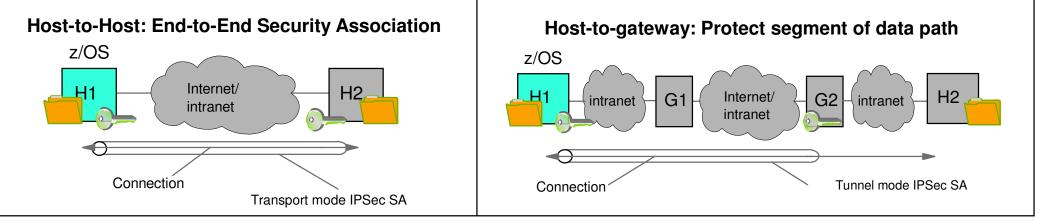

### z/OS as Gateway (Routed Traffic)

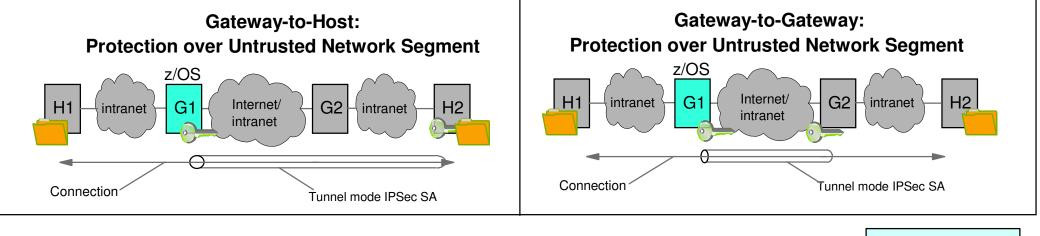

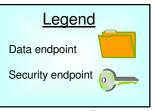

### **Recent IP Security Enhancements Summary**

### z/OS Communications Server V1R12

### IKE version 2 support

- ► IKE is used by peer nodes to perform mutual authentication and to establish and maintain security associations (SAs).
- ► IKEv2 is the latest version of the IKE protocol (RFC 4306)
- z/OS IKE daemon is enhanced to support IKEv2 protocol concurrently with IKEv1 protocol

### Advanced certificate support

- ► Certificate revocation list (CRL)
  - -CRLs may be retrieved via HTTP and consulted during IKEv1 or IKEv2 digital signature verification
- ► X.509 Certificate Trust Chains
  - The entire X.509 trust chain will be taken into consideration during IKEv1 or IKEv2 digital signature verification without requiring configuration of entire certificate trust chain

### IPSec support for cryptographic currency

- ► Support for new encryption and authentication algorithms in IKED and IPSec
- ► IKE version 2 support for Elliptic Curve Digital Signature Algorithm (ECDSA)

### IPSec, IKE, and NSS support for FIPS 140-2 mode cryptographic modules

### z/OS Communications Server V1R13

- NAT Traversal support for IKEv2
  - ► IKEv1 support for NAT Traversal available in previous releases

### Sysplex Wide Security Associations support for IKEv2

► IKEv1 support for Sysplex Wide Security Associations available in previous releases

### z/OS Communications Server V2R1

Sysplex Wide Security Associations support for IPv6

### QDIO Acceleration coexistence with IP Packet Filtering

V2R1 will allow QDIOACCELERATOR function with IPSECURITY in the TCPIP profile if all routed traffic is explicitly permitted, otherwise routed traffic will be processed by the IP layer z/OS Communications Server Network Security

# Application Transparent Transport Layer Security

# Transport Layer Security Protocol Overview

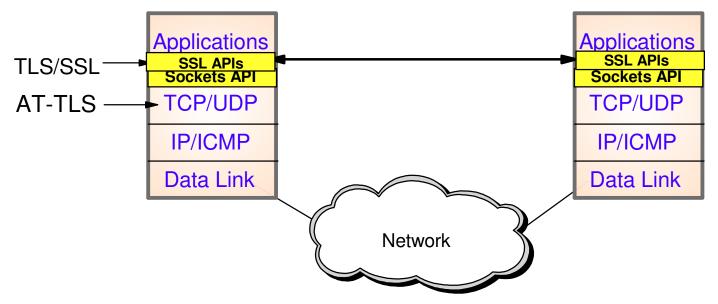

- TLS traditionally provides security services as a socket layer service
  - ► TLS requires reliable transport layer,
    - Typically TCP (but architecturally doesn't have to be TCP)
  - ► UDP applications cannot be enabled with traditional TLS
    - There is now a TLS variant called Datagram Transport Layer Security (DTLS) which is defined by the IETF for unreliable transports
- On z/OS, System SSL (a component of z/OS Cryptographic Services) provides an API library for TLS-enabling your C and C++ applications
- Java Secure Sockets Extension (JSSE) provides libraries to enable TLS support for Java applications
- However, there is an easier way...
  - ... Application Transparent TLS!

# **AT-TLS Overview**

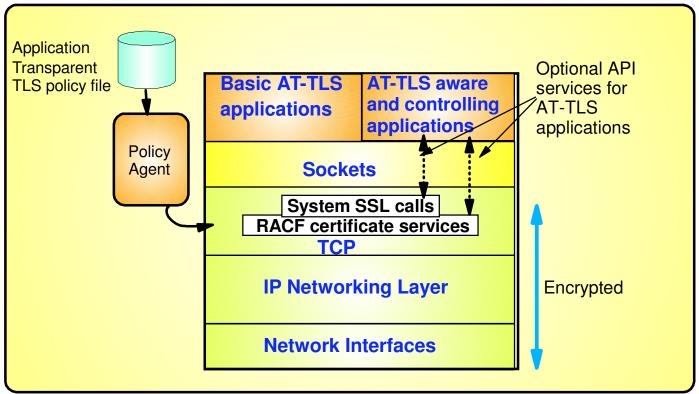

AT-TLS invokes System SSL TLS processing at the TCP layer for the application

### AT-TLS controlled through policy

- ► Installed through policy agent
- ► Configured through Configuration Assistant GUI or by manual edit of policy files

#### Most applications require no change to use AT-TLS

► AT-TLS Basic applications

#### Applications can optionally exploit advanced features using SIOCTTLSCTL ioctl call

- ► AT-TLS Aware applications
  - Extract information (policy, handshake results, x.509 client certificate, userid associated with certificate)
- ► AT-TLS Controlling applications
  - Control if/when to start/stop TLS, reset session/cipher

### See session 12775 for more information

### **AT-TLS Advantages**

- Reduces cost
  - ► Application development
    - Cost of System SSL integration
    - Cost of application SSL-related configuration support
  - Consistent TLS administration across z/OS applications
    - Single, consistent AT-TLS policy system-wide vs. application specific policy
- Exploits SSL/TLS features beyond what most SSL/TLS applications choose to support

► CRLs, multiple keyrings per server, use of System SSL cache, etc.

- Support of new System SSL functions without application changes
  - AT-TLS makes vast majority of System SSL features available to applications
  - As System SSL features are added, applications can use them by administrative change to AT-TLS policy
- Allows SSL/TLS-enablement of non-C sockets applications on z/OS (e.g., CICS sockets, assembler and callable sockets, etc.)

### **Recent AT-TLS Enhancements Summary**

### z/OS Communications Server V2R1

### Transport Layer Security (TLS) Renegotiation Extension (RFC 5746):

- ► Provides a mechanism to protect peers that permit re-handshakes
- When supported, it enables both peers to validate that the re-handshake is truly a continuation of the previous handshake

### Support Elliptic Curve Cryptography (ECC)

- ► Twenty new ECC cipher suites
- ► ECC cipher suites for TLS (RFC 4492)

#### TLS Protocol Version 1.2 (RFC 5246):

- ► Twenty-one new cipher suites
  - -11 new HMAC-SHA256 cipher suites
  - 10 new AES-GCM cipher suites

#### Support for Suite B cipher suites

- ► TLS is required
- ► All cipher suites use ECC
- ► Suite B has two levels of cryptographic strength that can be selected
  - 128 or 192 bit

## **AT-TLS Policy Conditions**

| Criteria                   | Description                                                                                                    |
|----------------------------|----------------------------------------------------------------------------------------------------|
| Resource attributes        |                                                                                                    |
| Local address              | Local IP address                                                                                                    |
| Remote address             | Remote IP address                                                                                                    |
| Local port                 | Local port or ports                                                                                                    |
| Remote port                | Remote port or ports                                                                                                    |
| Connection type attributes |                                                                                                    |
| Connection direction       | <ul> <li>Inbound (applied to first Select, Send, or Receive after Accept)</li> <li>Outbound (applied to Connect)</li> <li>Both</li> </ul> |
| Application attributes     |                                                                                                    |
| User ID                    | User ID of the owning process or wildcard user ID                                                                                         |
| Jobname                    | Jobname of the owning application or wildcard jobname                                                                                     |
| Time condition             |                                                                                                    |
| Time, Day, Week, Month     | When filter rule is active                                                                                                    |

# z/OS AT-TLS Supported Roles

z/OS as Server

z/OS as Client

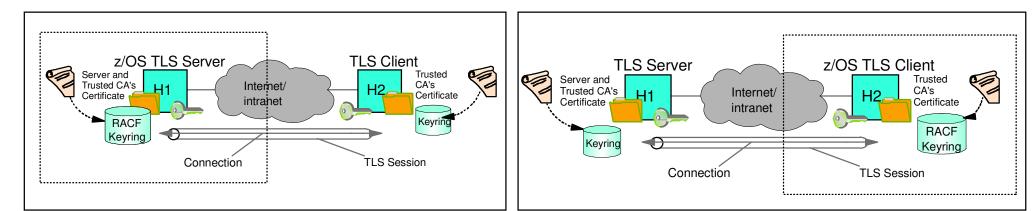

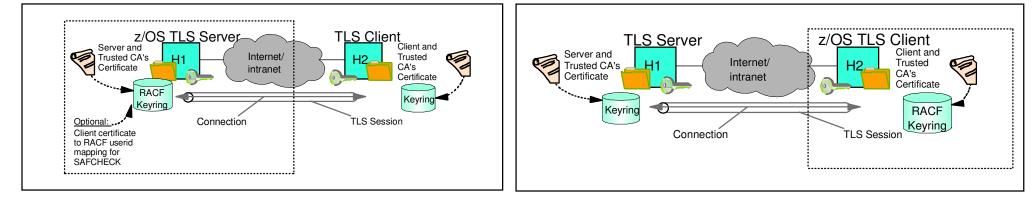

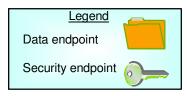

## **Some Applications That Use AT-TLS**

- CommServer applications
  - ►TN3270 Server
  - ► FTP Client and Server
  - ► CSSMTP
  - ► Load Balancing Advisor
  - ► IKE NSS client
  - ►NSS server
  - ► Policy agent
- DB2 DRDA
- IMS-Connect

- JES2 NJE
- Tivoli Netview applications
  - ► MultiSystem Manager
  - NetView Management Console
- RACF Remote Sharing Facility
- CICS Sockets applications
- 3rd Party applications
- Customer applications

## **IPSec\* and AT-TLS Comparison**

| Attribute                           | IPsec                                                                         | AT-TLS                              |
|-------------------------------------|-------------------------------------------------------------------------------|-------------------------------------|
| Traffic covered                     | All IP traffic (TCP, UDP, ICMP, etc.)                                         | TCP connections                     |
| Provides true end-to-end protection | Yes                                                                           | Yes                                 |
| Provides network segment protection | Yes                                                                           | Νο                                  |
| Protection scope                    | Flexible (all traffic, single protocol, single or range of connections, etc.) | Single TCP connection               |
| Requires application modifications  | Νο                                                                            | No, unless advanced function needed |
| Endpoints and authentication        | IP node to IP node                                                            | Application to application          |
| Auth credentials                    | (dynamic tunnels only) X.509<br>certificates or pre-shared keys               | X.509 certificates                  |
| Session key refresh                 | Configurable based on data and time.                                          | Configurable based on time.         |

\* - using IKE to establish IPsec tunnels dynamically

### z/OS Communications Server Network Security

# **Intrusion Detection Services**

# **The Intrusion Threat**

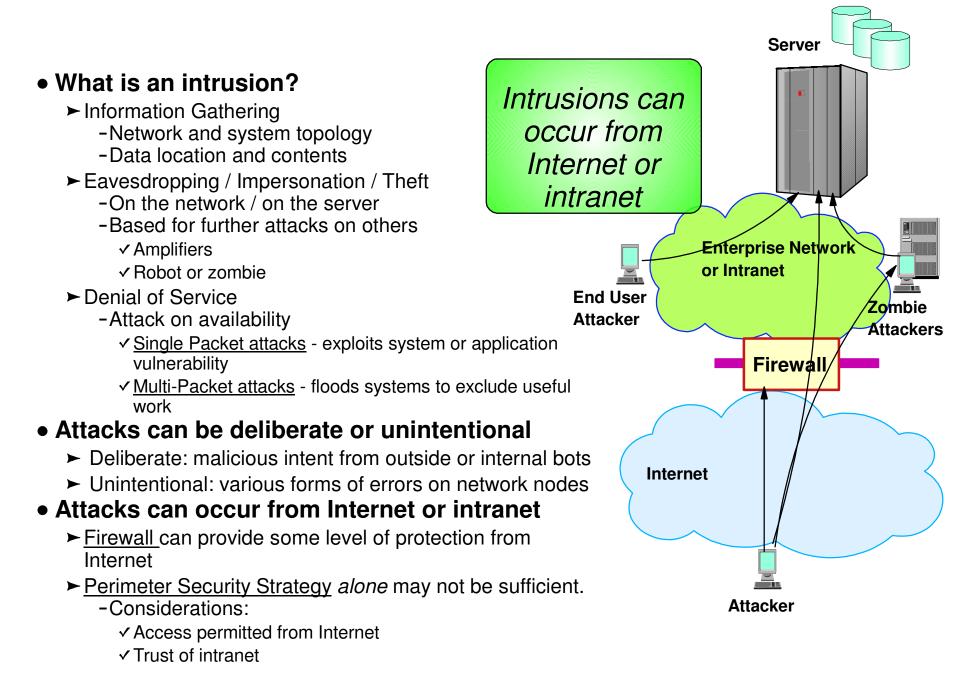

## Integrated vs. External Intrusion Detection Concepts

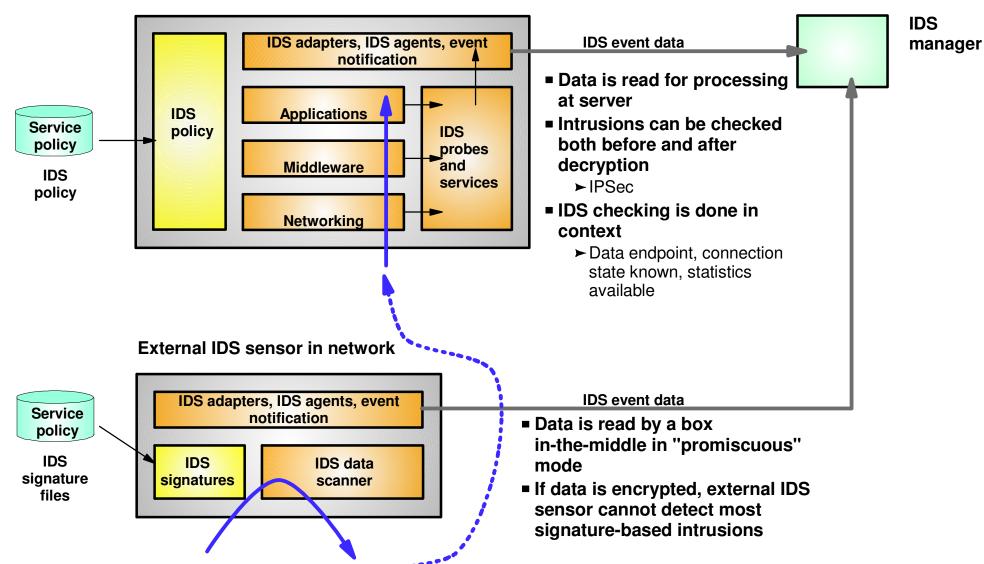

Integrated IDS sensor on server

## **Intrusion Detection Services Overview**

z/OS Communcations Server IDS, provides integrated intrusion detection and prevention for the networking layers

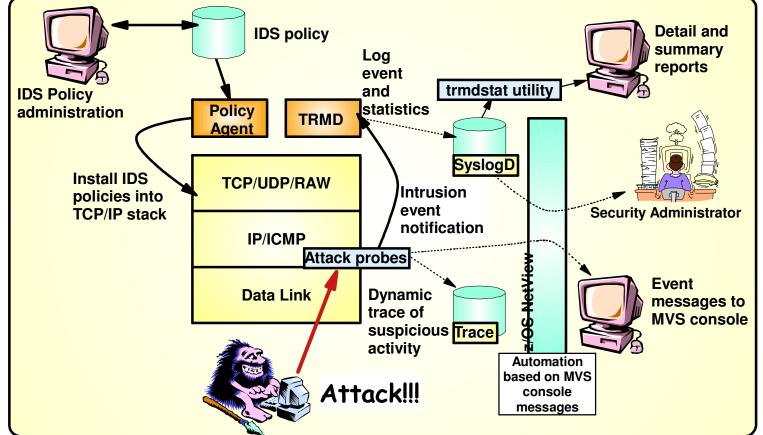

#### z/OS IDS broadens intrusion detection coverage:

- Ability to evaluate inbound encrypted data IDS applied after IPSec decryption on the target system
- Avoids overhead of per packet evaluation against table of known attacks IDS policy checked after attack detected
- Detects statistical anomalies real-time target system has stateful data / internal threshholds unavailable to external IDSs
- Policy can control prevention methods on the target, such as connection limiting and packet discard

#### See session 12847 for more information

#### **Events detected**

- Scans
- Attacks Against Stack
- Flooding

#### **Defensive methods**

- Packet discard
- Limit connections

#### Reporting

- Logging,
- Event messages to local console,
- IDS packet trace
- Notifications to Tivoli NetView
- IDS Policy
  - Samples provided with Configuration Assistant for z/OS Communications Server

Integrated Intrusion Detection Services under policy control to identify, alert, and document suspicious activity

© copynynt international business wachines corporation 2013. Air nynts reserved.

### **Intrusion Event Types Supported**

### In V1R3 all IDS event types are updated to support IPv6

### Scan detection and reporting

- Intent of scanning is to map the target of the attack (Subnet structure, addresses, masks, addresses in-use, system type, op-sys, application ports available, release levels)
  - -TCP port scans
  - -UDP port scans
  - ICMP scans

✓ Sensitivity levels for all scans can be adjusted to control number of false positives recorded.

### Attack detection, reporting, and prevention

- Intent is to crash or hang the system (Single or multiple packet)
  - Malformed packet events
  - Inbound fragment restrictions
  - IP option restrictions
  - IP protocol restrictions
  - ICMP redirect restrictions
  - Outbound raw restrictions
  - UDP perpetual echo

- Flood events (physical interface flood detection and synflood)
- Data hiding \*\*
- -TCP queue size \*\*
- Global system stall \*\*
- Enterprise extender protection \*\*
- Traffic regulation for TCP connections and UDP receive queues
  - Could be intended to flood system OR could be an unexpected peak in valid requests
    - -UDP backlog management by port
    - -TCP total connection and source percentage management by port
      - ✓ All TCP servers that use a UNIX process model to create new process when client connect to them should have a cap on the number of connections (FTP, otelnetd, etc.)

### \*\* = New attack types added in V1R13

# z/OS Defensive Filtering

- The z/OS Defense Manager component allows authorized users to dynamically install time-limited, defensive filters:
  - ► A local security administrator can install filters based on information received about a pending threat
  - Enables filter installation through automation based on analysis of current attack conditions

### Defensive filtering is an extension to IDS capabilities

Adds additional defensive actions to protect against attacks

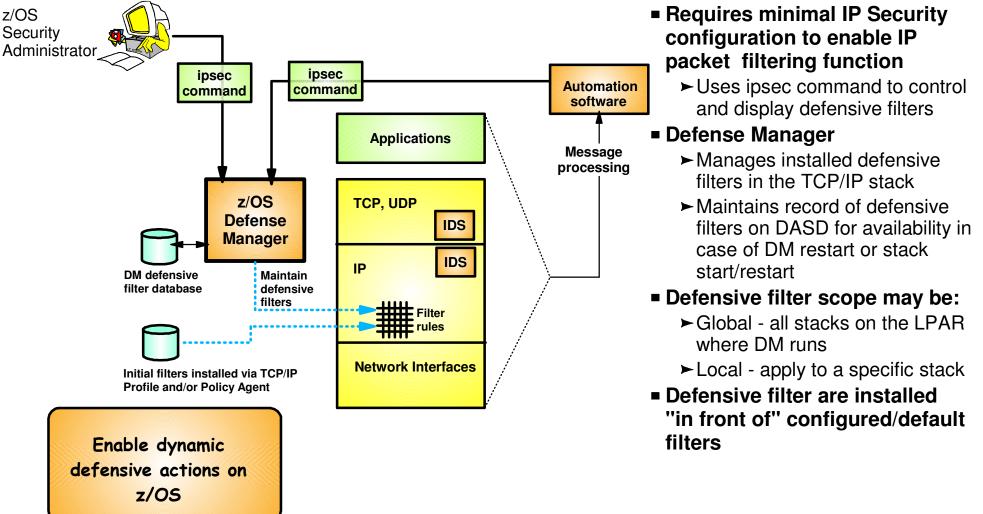

# Agenda

z/OS Communications Server Network Security

- Overview
  - ► Roles and objectives
  - Deployment trends and requirements
- Policy-based Network Security
  - ► IP security (IP packet filtering and IPSec)
  - ► Application Transparent TLS
  - Intrusion Detection Services
- Configuring Policy-based Network Security
  - ► Configuration Assistant for z/OS Communications Server
  - Policy-based Network Security Componentry
- Enterprise-wide Security Roles
  - Centralized Policy Agent
  - ► Network Security Services

### Wrap up

## **Configuration Assistant for** z/OS Communications Server

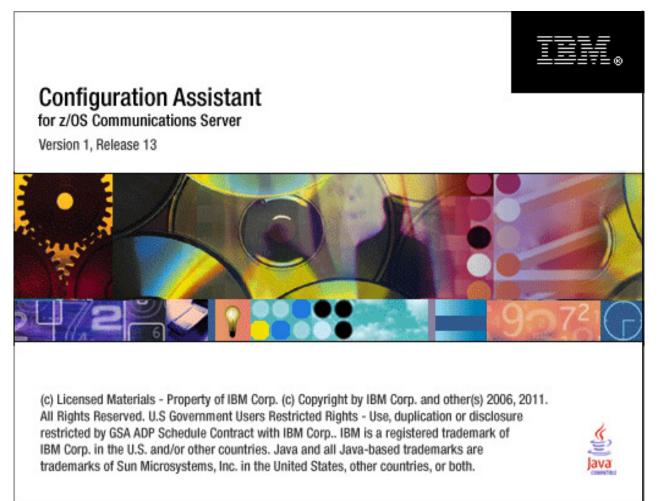

- GUI-based approach to configuring multiple policy disciplines:
  - ►IDS
  - ► AT-TLS
  - ► IPSec and IP filtering
  - ►QoS
  - ► Policy-based Routing (PBR)
- Separate perspectives but consistent model for each discipline
- Focus on high level concepts vs. low level file syntax
- z/OSMF-based web interface (strategic) and standalone Windows application
- Builds and maintains
  - ► Policy files
  - ► Related configuration files
  - ► JCL procedures and RACF directives
- Supports import of existing policy files

# **Configuration Assistant for z/OSMF**

#### Originally, Configuration Assistant ran on Windows

- ► Maintains and operates on an internal representation of policy called a "backing store"
- ► Generated policy files are uploaded to z/OS for runtime enforcement via built-in FTP client
- Several enhancements and improvements to file management in V1R10

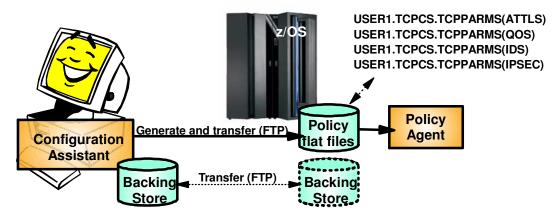

#### In V1R11, Configuration Assistant runs on z/OSMF

- ► Web-based UI that runs on z/OS
- ► Functionally equivalent to Windows-based tool (plus has support for IP address discovery V1R13)
- ► Backing store maintained on z/OS
- ► Windows-based Configuration Assistant still available for download through V1R13
- ► Starting in z/OS V2R1, Configuration Assistant is available only through z/OSMF

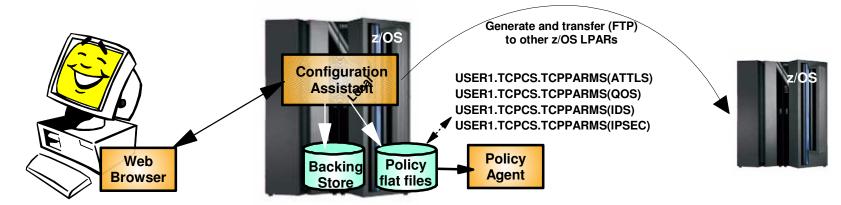

#### **Configuration Assistant Policy Creation Approach**

- Wizards and dialogs guide you through a top-down approach to configuration
  - Navigational tree supports a bottom-up approach
    - -Allow an experienced user to bypass wizard screens
- Define system images and TCP/IP stacks
- Define security levels (reusable)
   Protection suites (e.g. gold, silver, bronze)
- Define requirements map (reusable)
  - ► How to protect common scenarios (e.g. intranet, branch office, business partner)
  - Set of traffic descriptors linked to security levels
- Define connectivity rules
  - ► A complete security policy for all traffic between two endpoints
  - Specified data endpoints linked to a requirements map

# **Configuration Assistant Model -Leveraging reusable objects (AT-TLS example)**

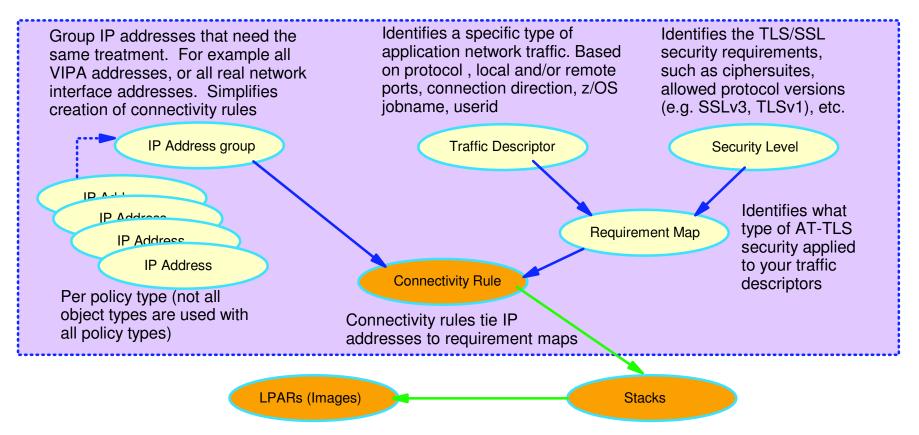

- 1. Create system image and TCP/IP stack image
- 2. Create one or more Requirement Maps to define desired security for common scenarios (e.g. intranet, branch office, business partner)
  - Create or reuse Security Levels to define security actions
  - ► Create or reuse Traffic descriptors to define application ports to secure
- 3. Create one or more Connectivity Rules between Data Endpoints (IP addresses) and associate with a configured Requirement Map

## **Policy Creation Optimizations**

#### One step requirement map creation for IPSec and AT-TLS

- Dialogs eliminate the step of creating requirement map objects before the creation of the connectivity rules.
- New requirements maps are created seamlessly using the connectivity rule dialogues.
- Requirement maps created in this dialogue are reusable for subsequent connectivity rule dialogues.

#### AT-TLS default connectivity rules for common applications

- ► AT-TLS enabled for applications by selection of pre-defined connectivity rules
  - Useful when IP address selectivity not needed
- In most cases, these rules need no modification and can be enabled for immediate use.
- Each rule defines an application with default port settings, key ring, and is associated with a default security level.

#### **Policy-Based Networking Componentry**

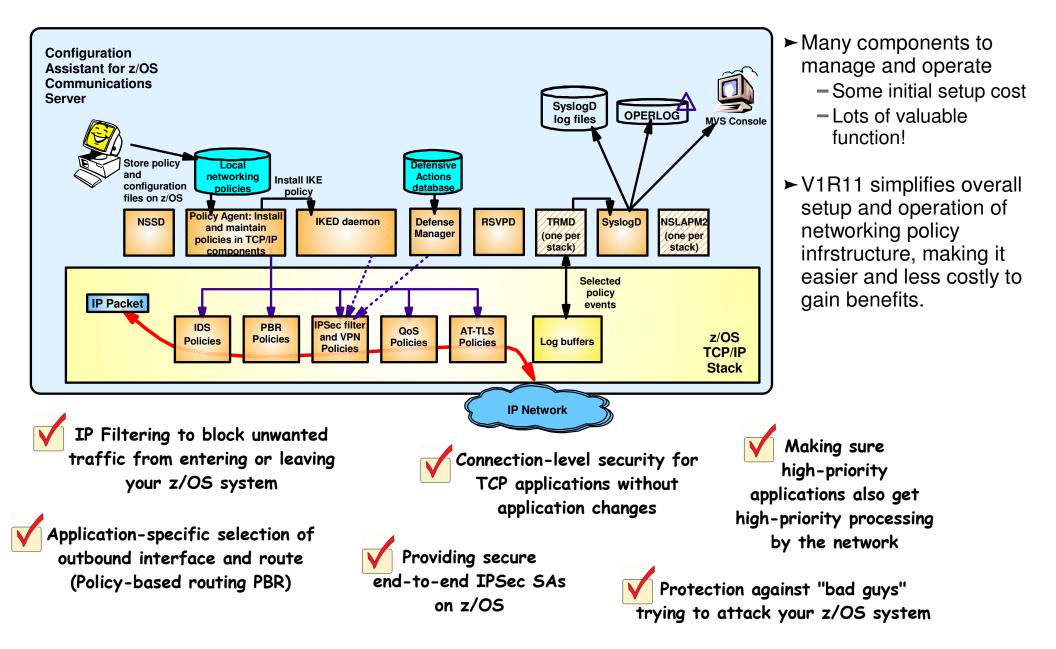

## **Infrastructure Management Overview**

- Originally, the various policy infrastructure components are independently managed:
  - ► Start and stop applications
  - ► Interact with applications using operator commands

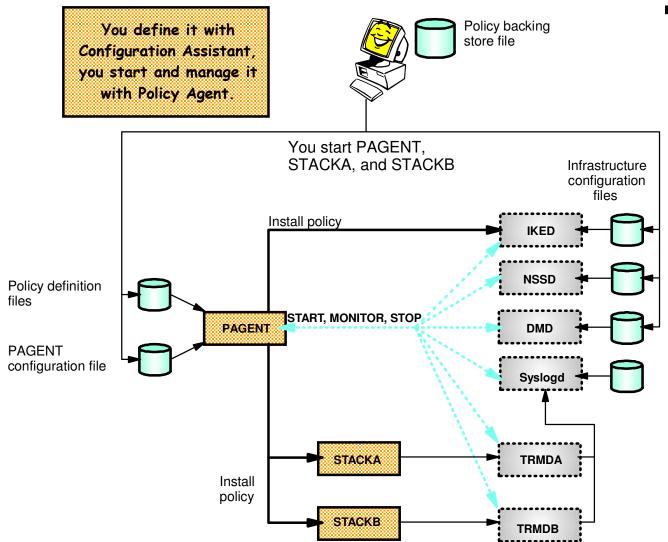

- Now the Policy Agent starts, stops, and monitors most policy infrastructure components
  - ► Syslog daemon (syslogd)
  - Traffic Regulation Management daemon (TRMD)
  - Internet Key Exchange daemon (IKED)
  - Network Security Services Server daemon (NSSD)
  - Defense Manager daemon (DMD)

## Agenda

z/OS Communications Server Network Security

- Overview
  - ► Roles and objectives
  - Deployment trends and requirements
- Policy-based Network Security
  - ► IP security (IP packet filtering and IPSec)
  - ► Application Transparent TLS
  - Intrusion Detection Services
- Configuring Policy-based Network Security
  - Configuration Assistant for z/OS Communications Server
  - Policy-based Network Security Componentry
- Enterprise-wide Security Roles
  - ► Centralized Policy Agent
  - ► Network Security Services

#### Wrap up

© Copyright International Business Machines Corporation 2013. All rights reserved.

# **Local Network Security Administration**

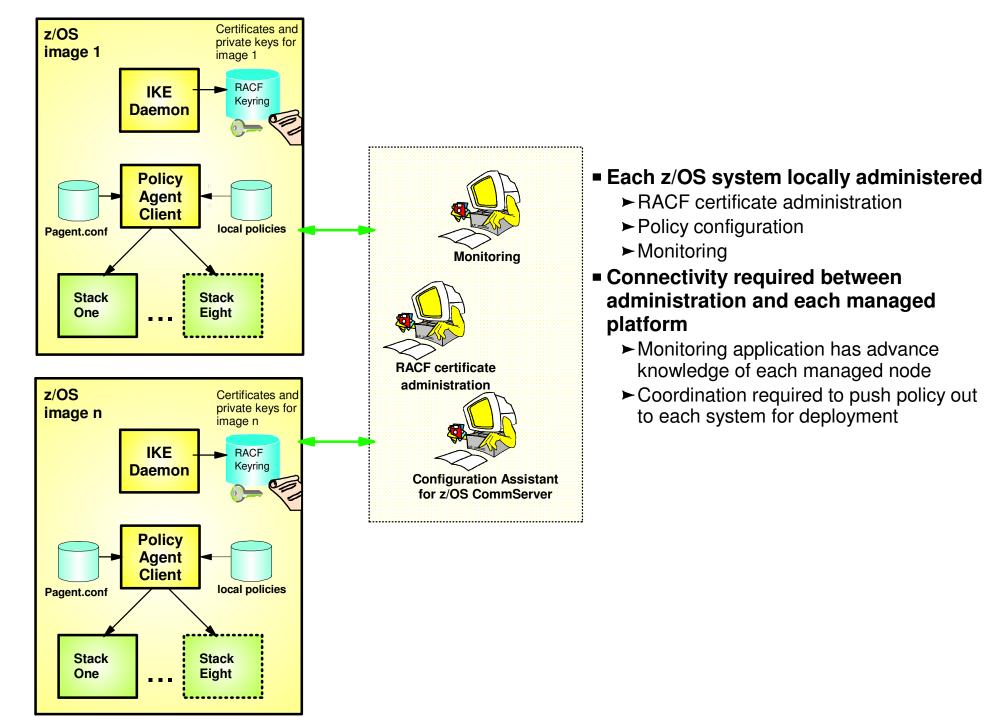

# **Centralized Network Policy Management**

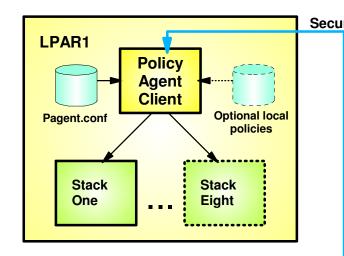

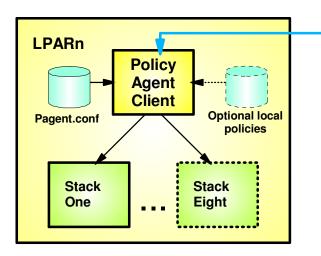

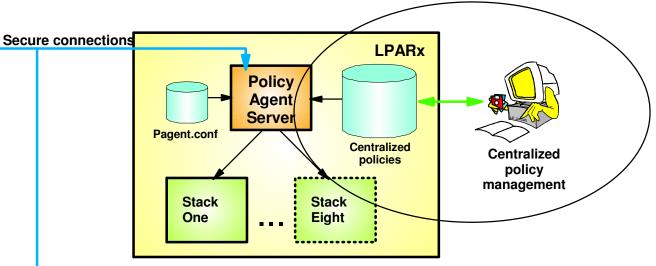

- Centralized policy management and storage for a set of z/OS images based on the Policy Agent technology
  - ► Images can be non-sysplex, within sysplex or cross sysplex
- Centralized management becomes increasingly important as networking policy scope widens
  - ► QoS, IDS, IP security, AT-TLS, PBR
- Policies can be stored and maintained at the central policy agent server
  - Policy pushed out to policy clients upon policy agent client request and when policy on central policy agent server is updated.
- Availability options
  - ► Backup policy agent can be specified
- Policy can be configured with Configuration Assistant for z/OS Communications Server or with manual edit

# **Network Security Services for IPSec**

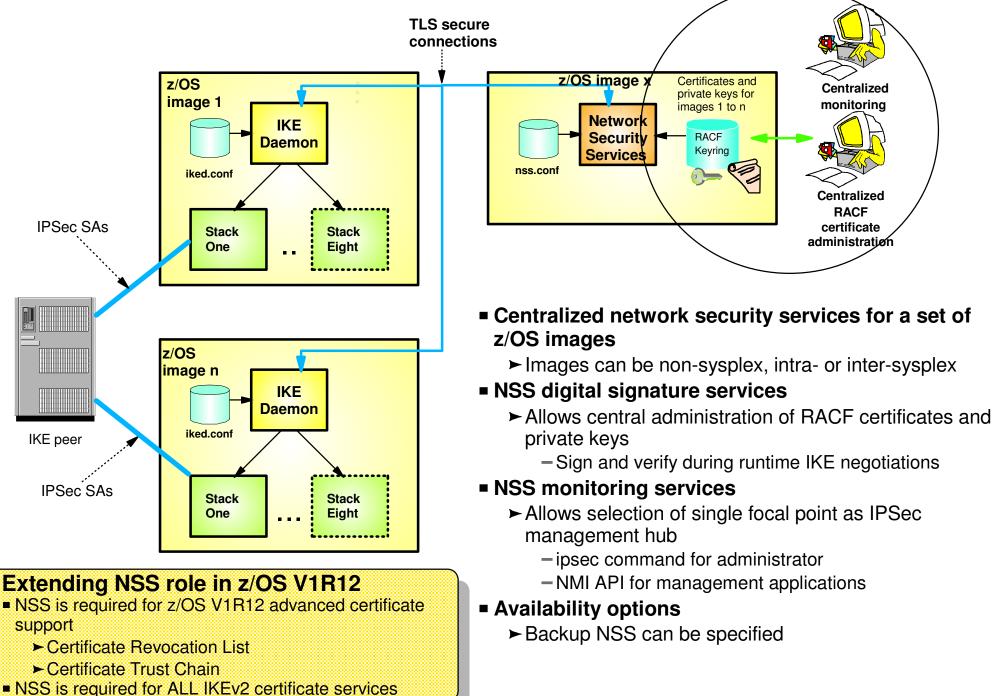

#### **Extending NSS - Integrating DataPower with z/OS Security**

#### WebSphere DataPower SOA Appliances:

- ► Application message format transformation
- ► Offloads XML and Web Services security functions

Offloading CPU-intensive XML processing - without losing centralized security control

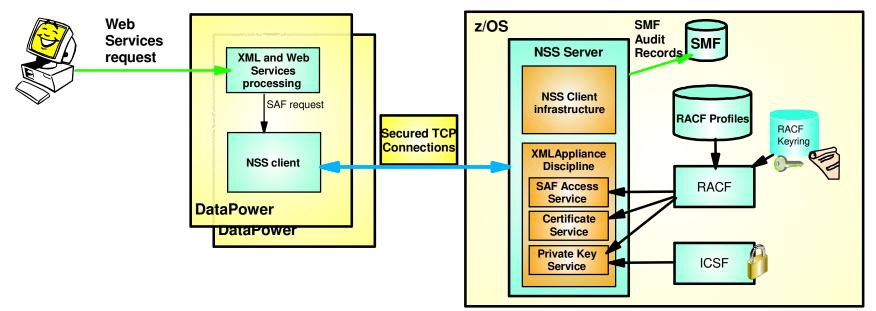

DataPower Appliance (logical integration)

DataPower XI50z Integrated Blade (physical integration)

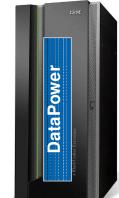

- NSS XMLAppliance discipline enables both logical and physical integration between DataPower and z/OS security with centralized management across multiple hardware platforms:
  - ► SAF Access service provides SAF-based authentication (of DP users) and access control (of DP resources) with SMF auditing
  - ► Certificate service provides for retrieval of RSA certificates from a SAF keyring
  - ► Private Key service provides:
    - Private RSA key retrieval (clear key only)
    - RSA signature and decryption operations (secure key only)

© Copyright International Business Machines Corporation 2013. All rights reserved.

## Agenda

z/OS Communications Server Network Security

- Overview
  - ► Roles and objectives
  - Deployment trends and requirements
- Policy-based Network Security
  - ► IP security (IP packet filtering and IPSec)
  - ► Application Transparent TLS
  - Intrusion Detection Services
- Configuring Policy-based Network Security
  - Configuration Assistant for z/OS Communications Server
  - Policy-based Network Security Componentry
- Enterprise-wide Security Roles
  - ► Centralized Policy Agent
  - ► Network Security Services

#### Wrap up

© Copyright International Business Machines Corporation 2013. All rights reserved.

#### z/OS Communications Server

#### **Policy-based Network Security Enhancements Summary**

- Recent Policy-based security functions by release:
  - ► Enhancement made to following areas:
    - IP Security
    - Application Transparent TLS
    - Intrusion Detection Services

- Enterprise Wide Security
- Policy Agent
- Configuration Assistant for z/OS Communications Server

features

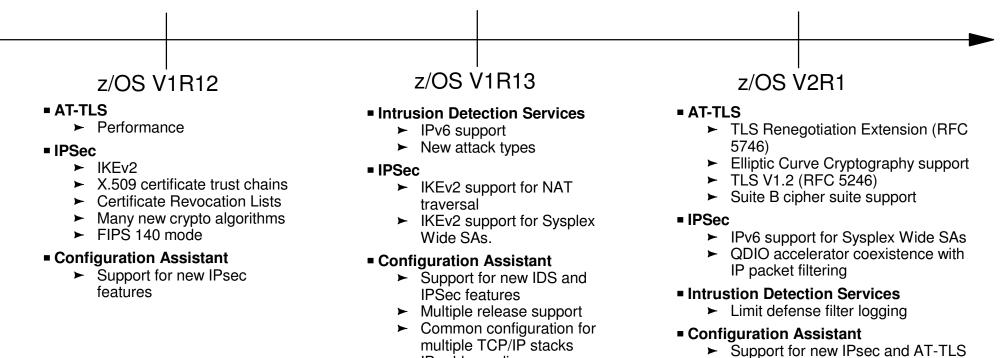

► IP address discovery

### **Please fill out your session evaluation**

- z/OS Communications Server Network Security Overview
- Session #12846
- QR Code:

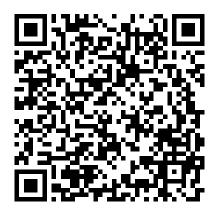

## For more information ...

| URL                                                           | Content                                                                                                    |
|---------------------------------------------------------------|----------------------------------------------------------------------------------------------------|
| http://www.twitter.com/IBM_Commserver                         | IBM Communications Server Twitter Feed                                                                                      |
| http://www.facebook.com/IBMCommserver facebook                | IBM Communications Server Facebook Fan Page                                                                                 |
| http://www.ibm.com/systems/z/                                 | IBM System z in general                                                                                                    |
| http://www.ibm.com/systems/z/hardware/networking/             | IBM Mainframe System z networking                                                                                           |
| http://www.ibm.com/software/network/commserver/               | IBM Software Communications Server products                                                                                 |
| http://www.ibm.com/software/network/commserver/zos/           | IBM z/OS Communications Server                                                                                              |
| http://www.ibm.com/software/network/commserver/z_lin/         | IBM Communications Server for Linux on System z                                                                             |
| http://www.ibm.com/software/network/ccl/                      | IBM Communication Controller for Linux on System z                                                                          |
| http://www.ibm.com/software/network/commserver/library/       | IBM Communications Server library                                                                                           |
| http://www.redbooks.ibm.com                                   | ITSO Redbooks                                                                                                    |
| http://www.ibm.com/software/network/commserver/zos/support/   | IBM z/OS Communications Server technical Support – including TechNotes from service                                         |
| http://www.ibm.com/support/techdocs/atsmastr.nsf/Web/TechDocs | Technical support documentation from Washington<br>Systems Center (techdocs, flashes, presentations,<br>white papers, etc.) |
| http://www.rfc-editor.org/rfcsearch.html                      | Request For Comments (RFC)                                                                                                  |
| http://www.ibm.com/systems/z/os/zos/bkserv/                   | IBM z/OS Internet library – PDF files of all z/OS manuals including Communications Server                                   |